## Содержание

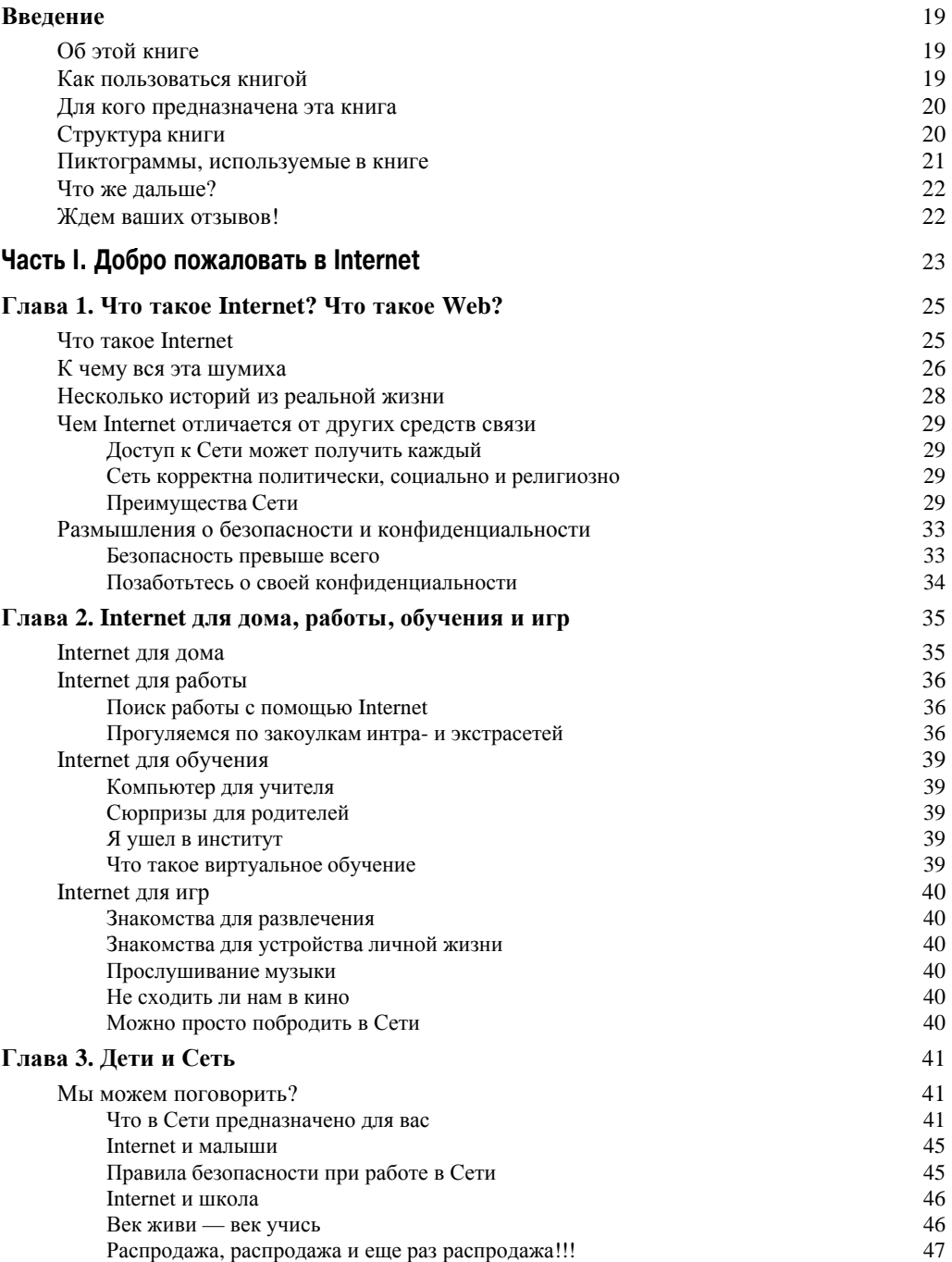

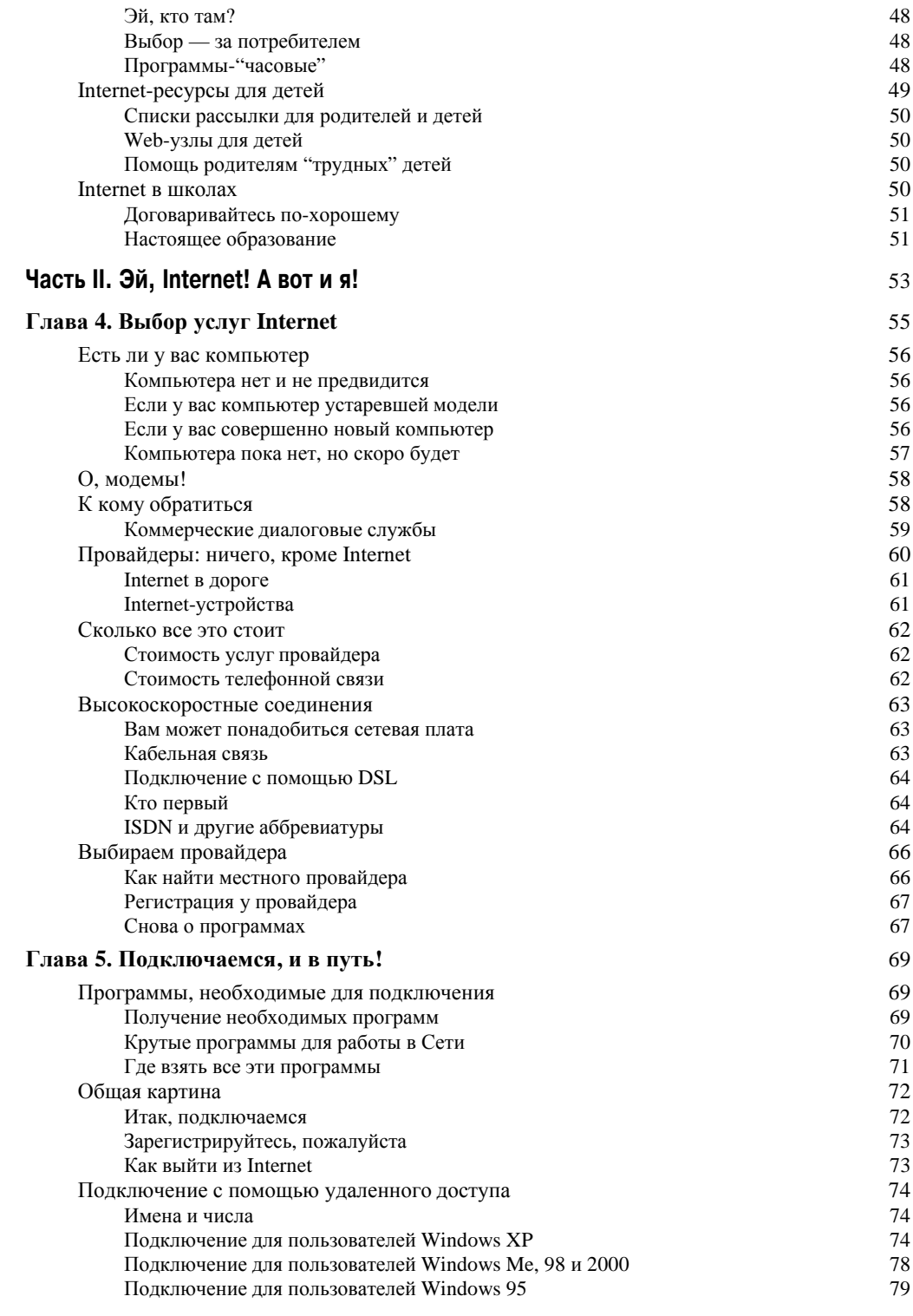

## Содержание

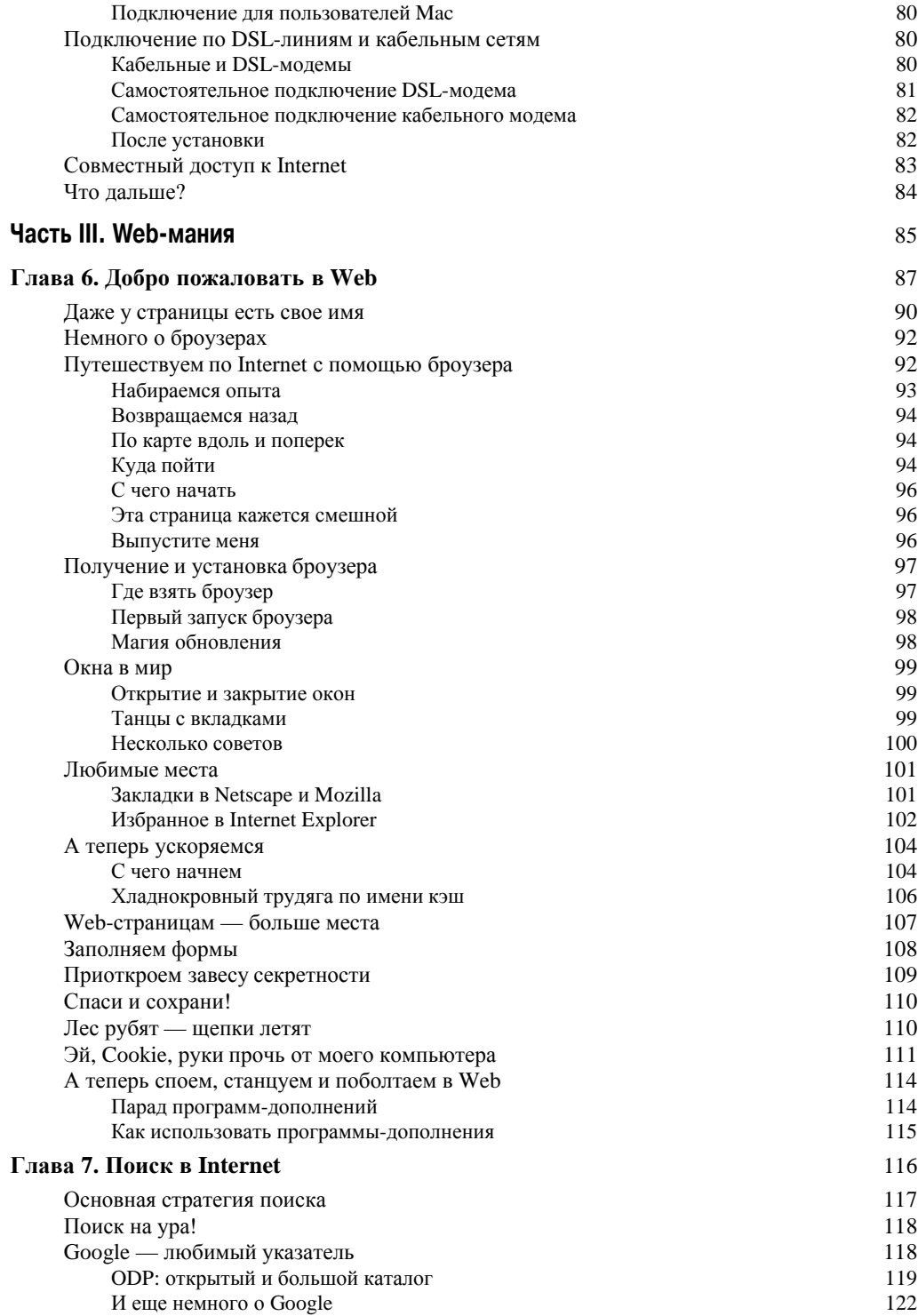

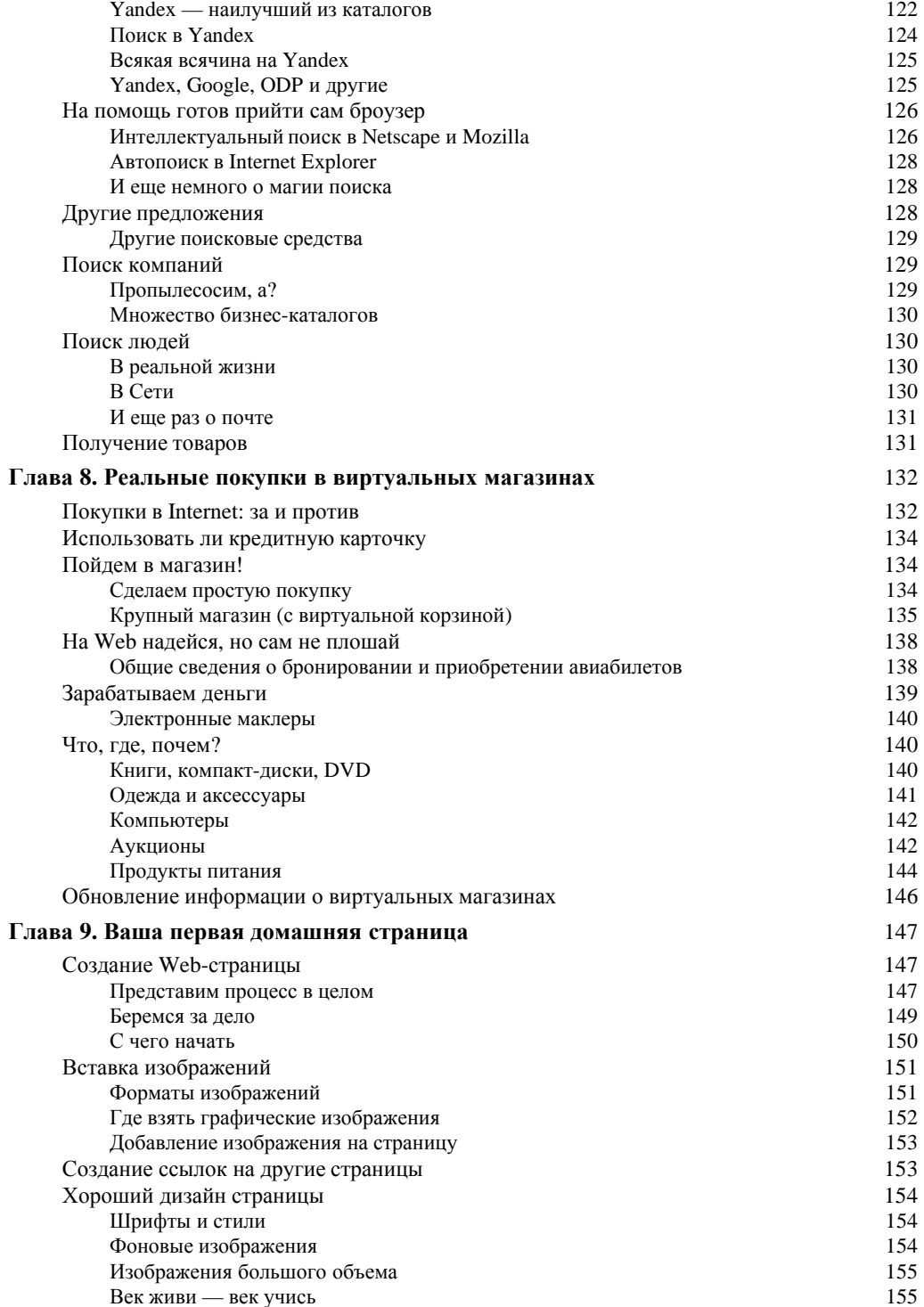

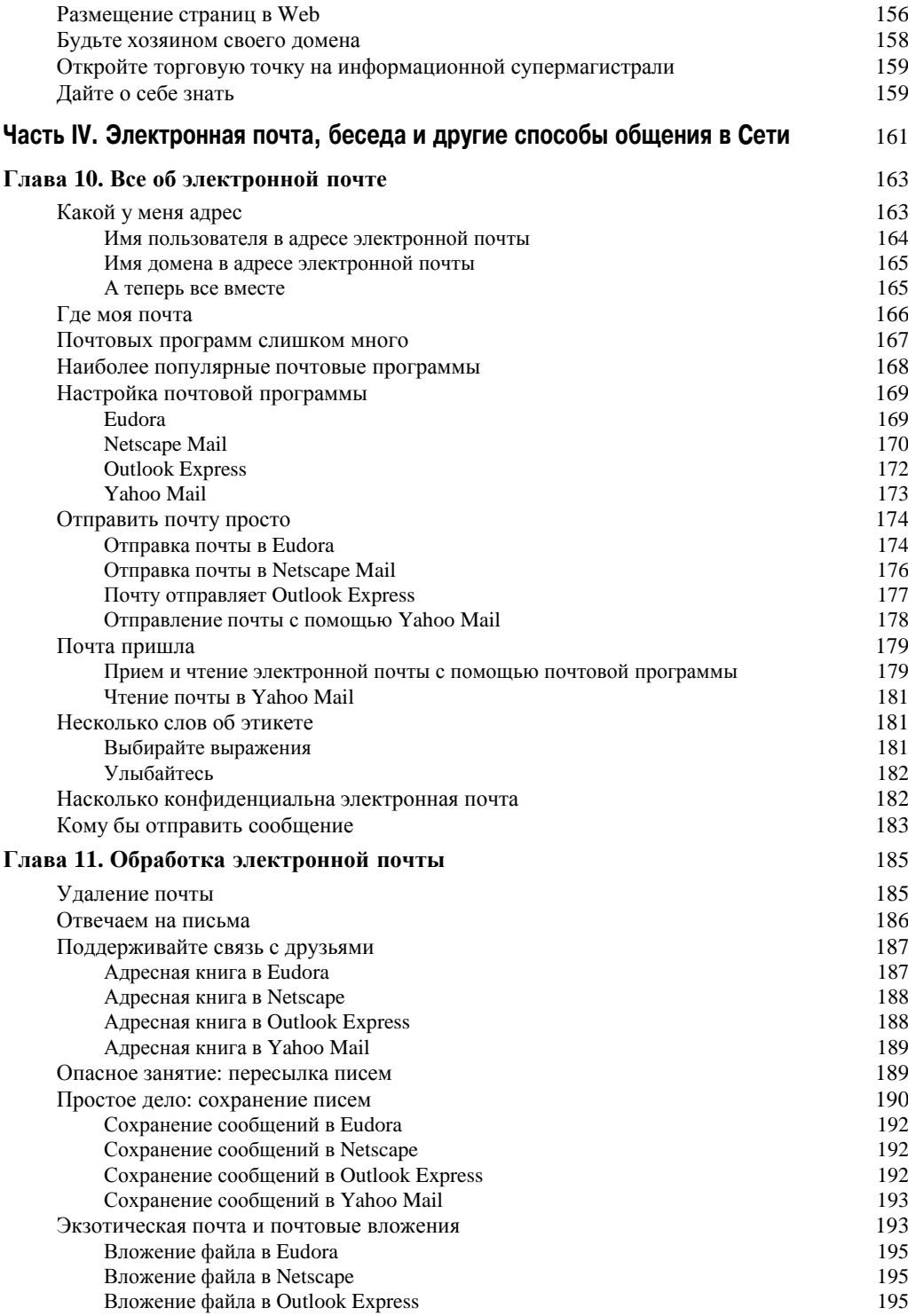

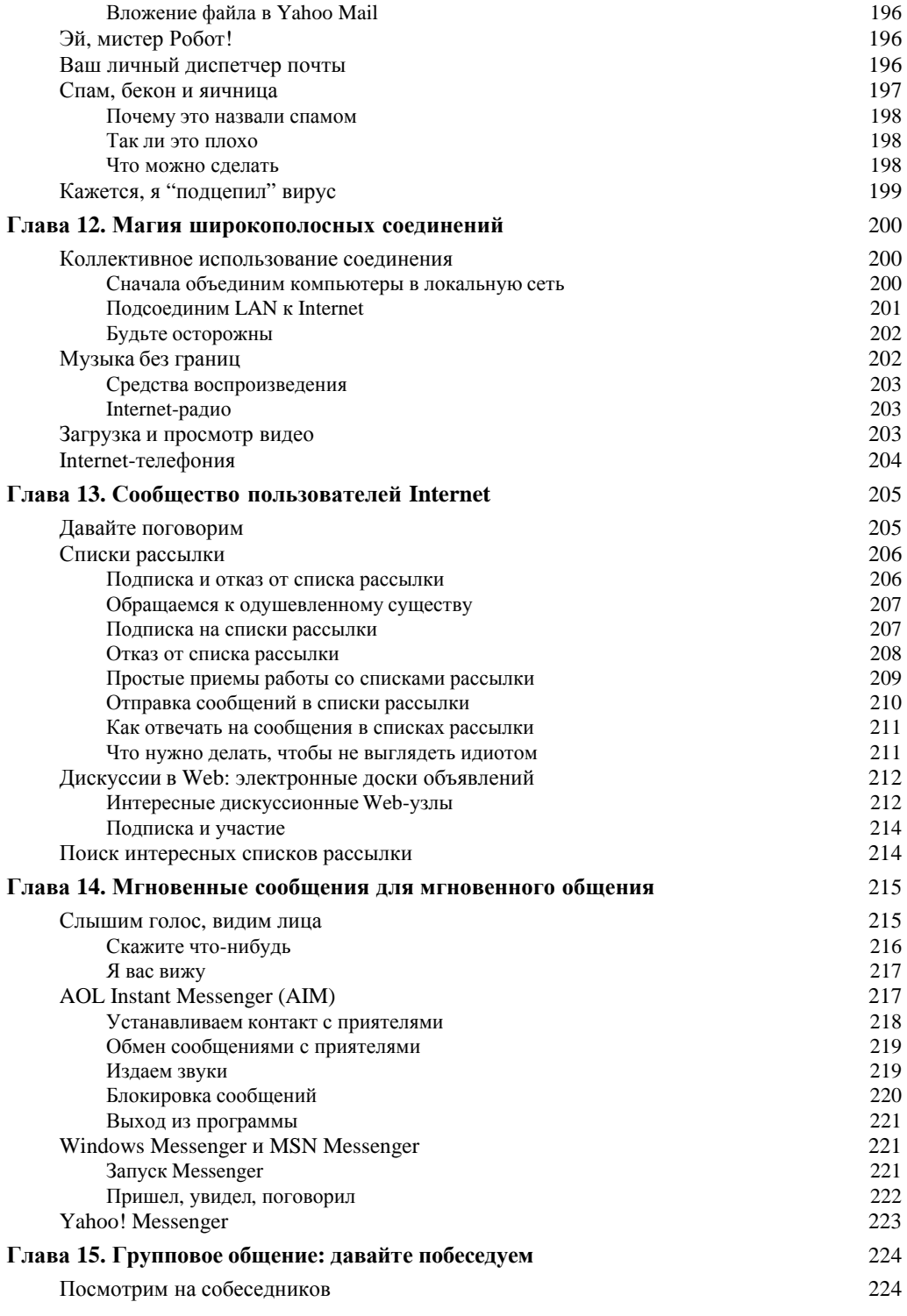

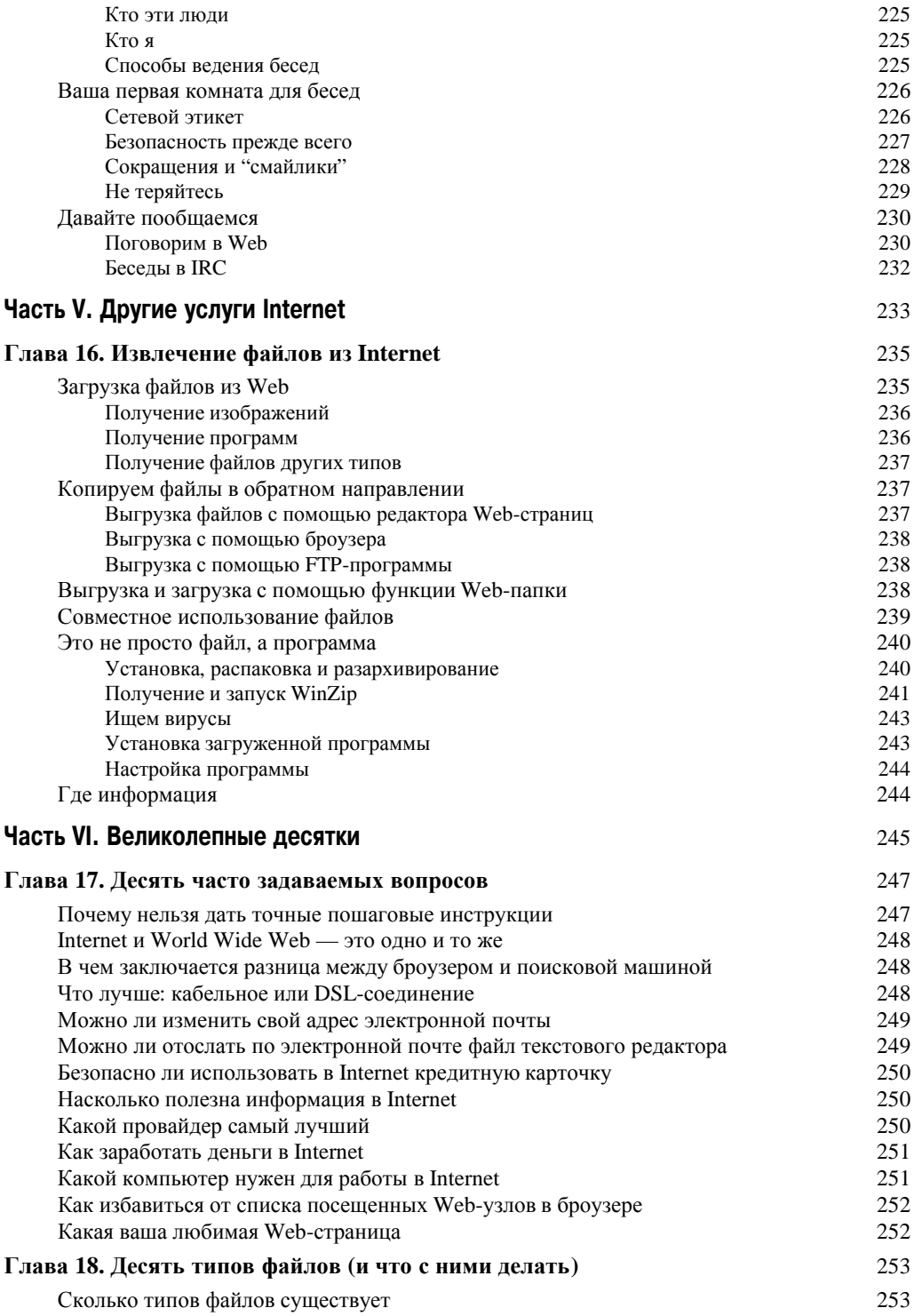

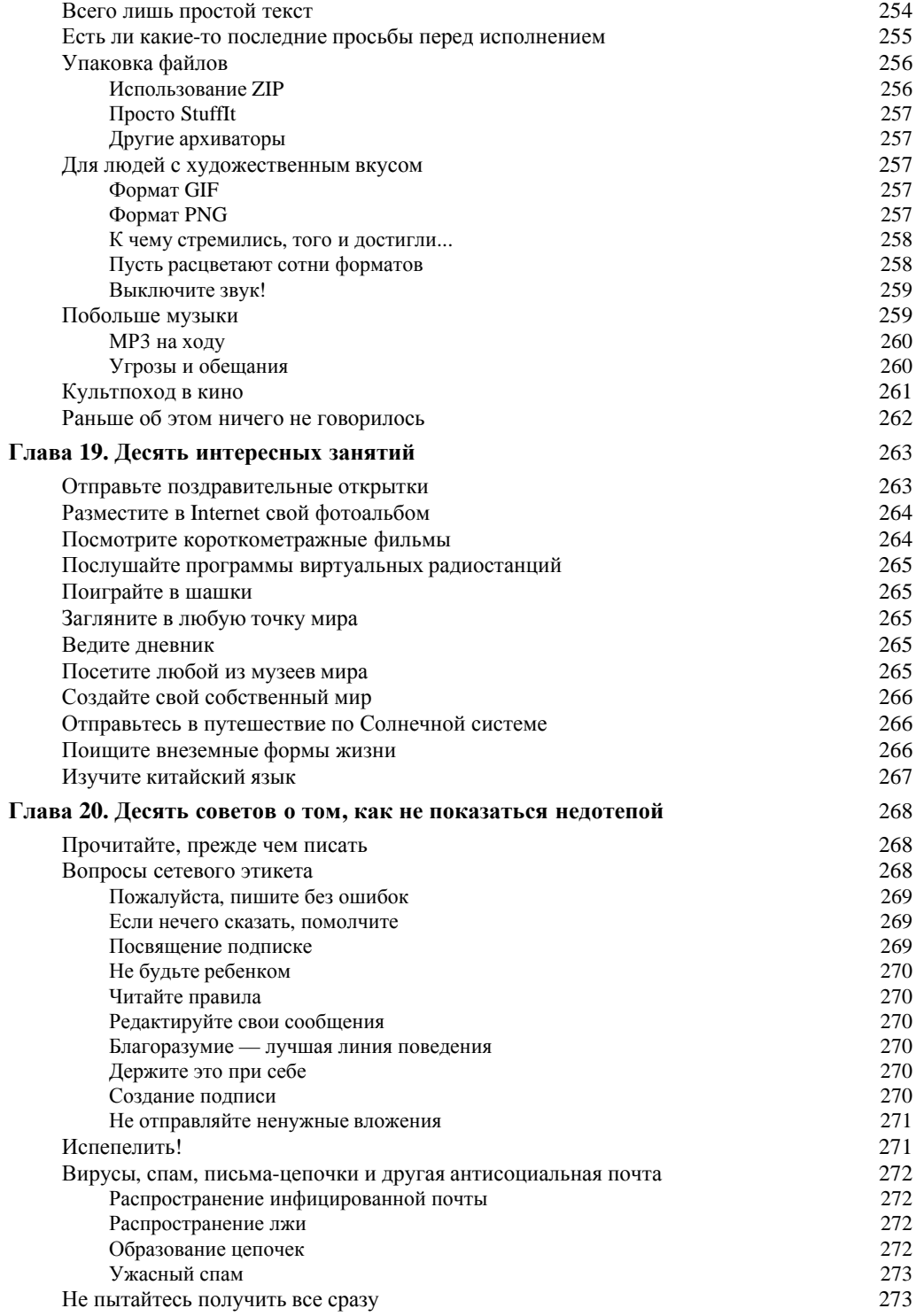

## Содержание

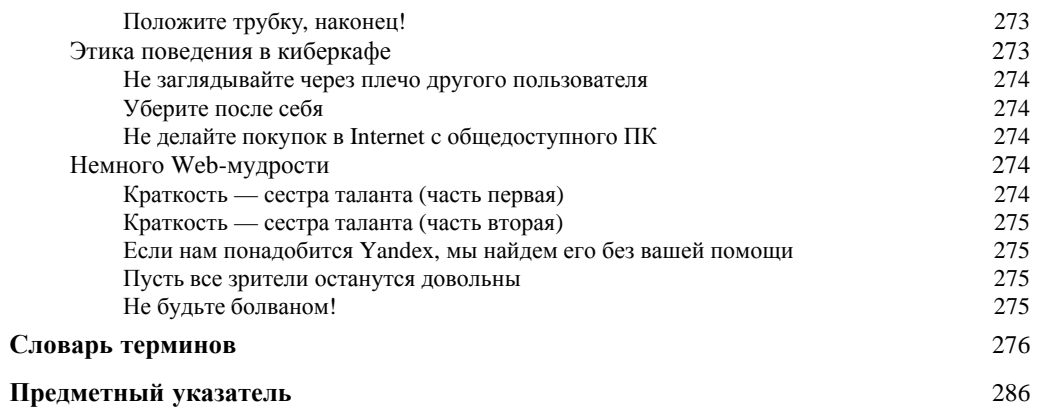